# **МИНИСТЕРСТВО НАУКИ И ВЫСШЕГО ОБРАЗОВАНИЯ РОССИЙСКОЙ ФЕДЕРАЦИИ**

## **Федеральное государственное бюджетное образовательное учреждение высшего образования**

«ТОМСКИЙ ГОСУДАРСТВЕННЫЙ УНИВЕРСИТЕТ СИСТЕМ УПРАВЛЕНИЯ И РАДИОЭЛЕКТРОНИКИ» (ТУСУР)

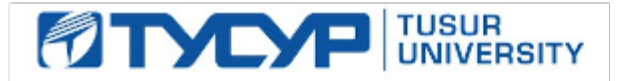

УТВЕРЖДАЮ Проректор по учебной работе

Документ подписан электронной подписью

Сертификат: a1119608-cdff-4455-b54e-5235117c185c<br>Владелец: Сенченко Павел Васильевич Действителен: с 17.09.2019 по 16.09.2024

РАБОЧАЯ ПРОГРАММА ДИСЦИПЛИНЫ

## **ЦИФРОВАЯ И МИКРОПРОЦЕССОРНАЯ ТЕХНИКА**

Уровень образования: **высшее образование - бакалавриат** Направление подготовки / специальность: **11.03.04 Электроника и наноэлектроника** Направленность (профиль) / специализация: **Промышленная электроника** Форма обучения: **заочная (в том числе с применением дистанционных образовательных технологий)** Факультет: **Факультет дистанционного обучения (ФДО)** Кафедра: **Кафедра промышленной электроники (ПрЭ)** Курс: **3** Семестр: **5, 6** Учебный план набора 2020 года

#### Объем дисциплины и виды учебной деятельности

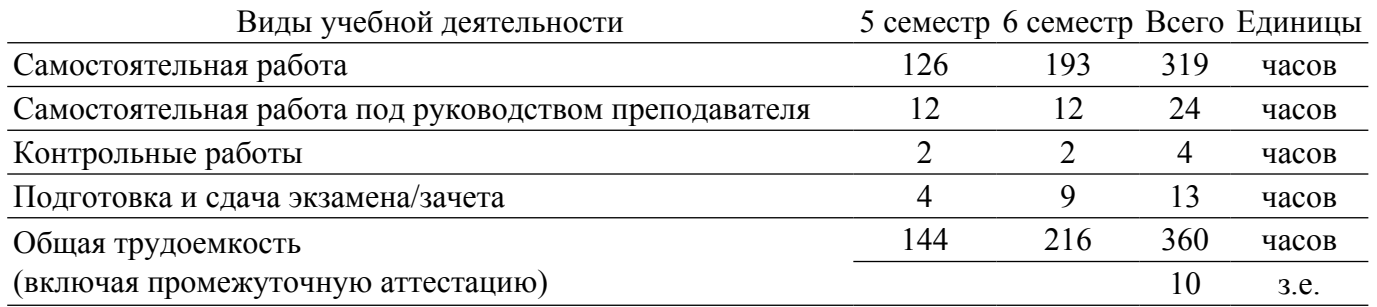

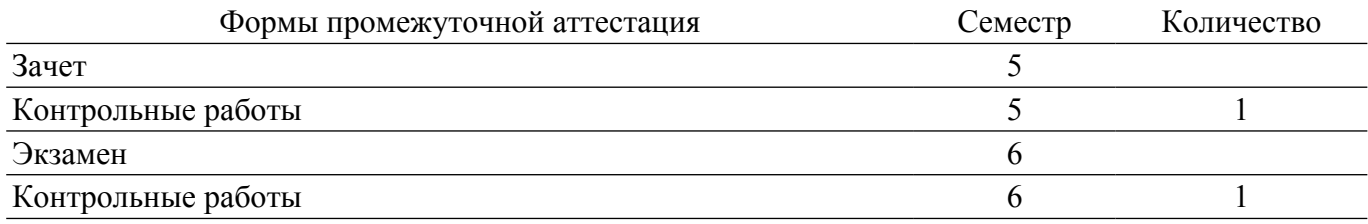

#### **1. Общие положения**

#### **1.1. Цели дисциплины**

1. Формирование навыков схемотехнического проектирования цифровых устройств на "жесткой логике" и программируемой логике, в том числе с применением микропроцессорных устройств. Сформировать у студентов у студентов следующие компетенции: ОПК3, ПКС-5, ПКС-6, ПКР-3.

### **1.2. Задачи дисциплины**

1. Формирование знаний о предмете, принципах, современных и перспективных направлениях, математическом аппарате цифровой схемотехники .

2. Формирование знаний о назначении, характеристиках и параметрах цифровых микросхем.

3. Выработка у обучающихся навыков синтеза, анализа комбинационных и последовательностных цифровых устройств .

4. Формирование знаний об архитектуре микропроцессоров, навыков программирования и отладки программ для микропроцессоров на языке Ассемблер и языках высокого уровня.

#### **2. Место дисциплины в структуре ОПОП**

Блок дисциплин: Б1. Дисциплины (модули).

Часть блока дисциплин: Часть, формируемая участниками образовательных отношений.

Модуль дисциплин: Модуль направленности (профиля).

Индекс дисциплины: Б1.В.02.01.01.

Реализуется с применением электронного обучения, дистанционных образовательных технологий.

### **3. Перечень планируемых результатов обучения по дисциплине, соотнесенных с индикаторами достижения компетенций**

Процесс изучения дисциплины направлен на формирование следующих компетенций в соответствии с ФГОС ВО и основной образовательной программой (таблица 3.1):

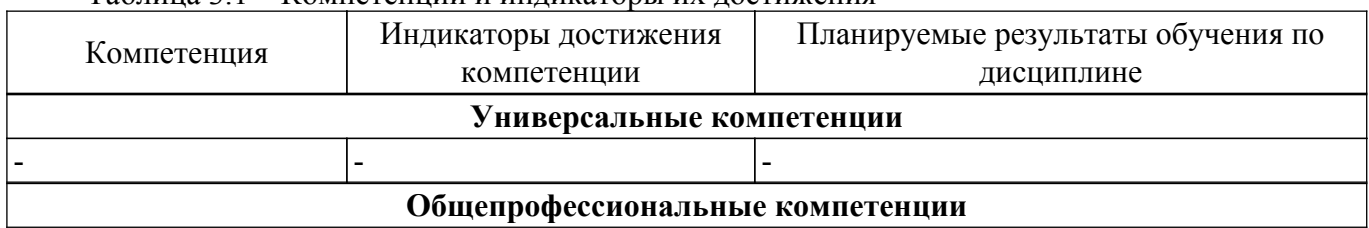

Таблица 3.1 – Компетенции и индикаторы их достижения

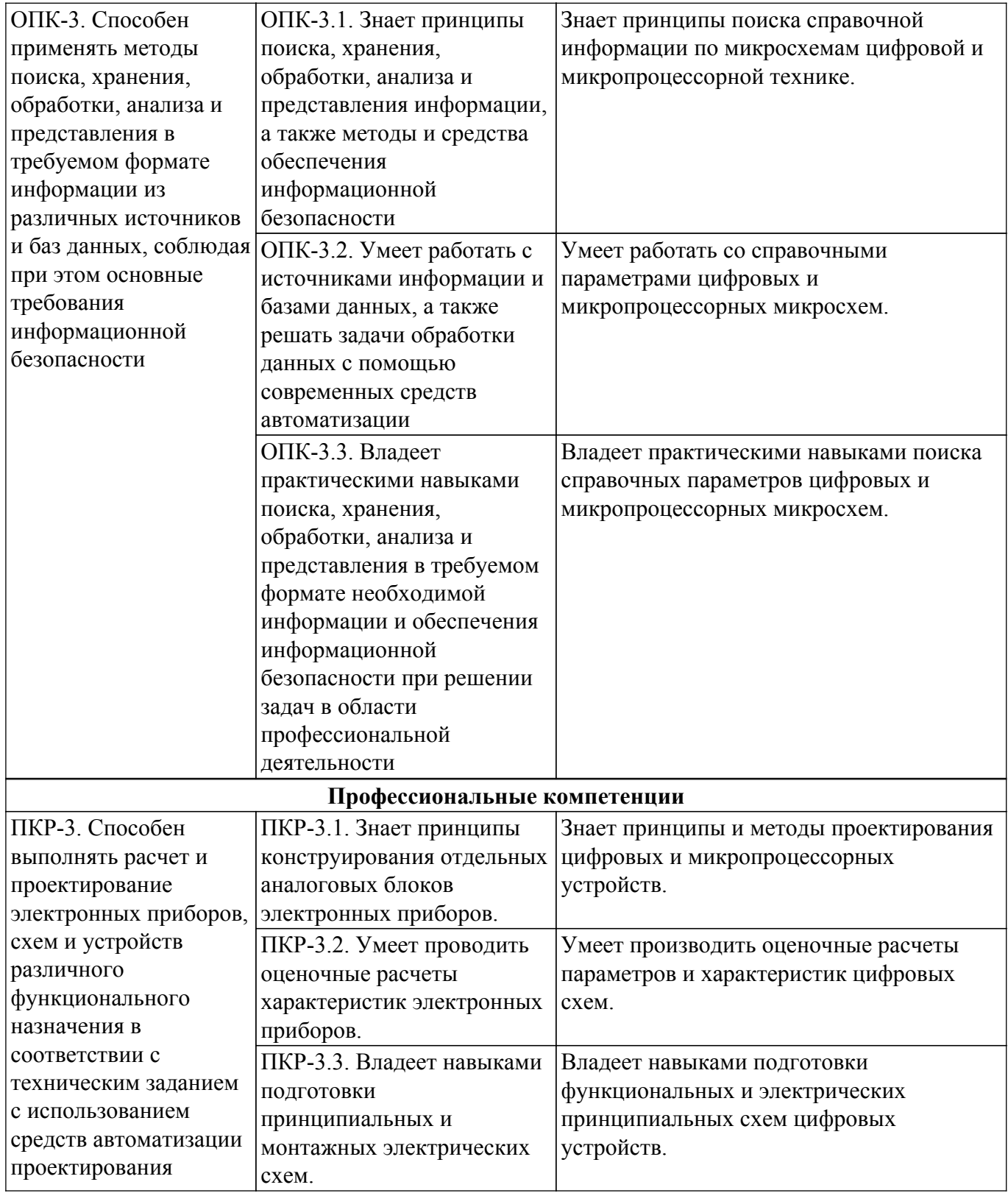

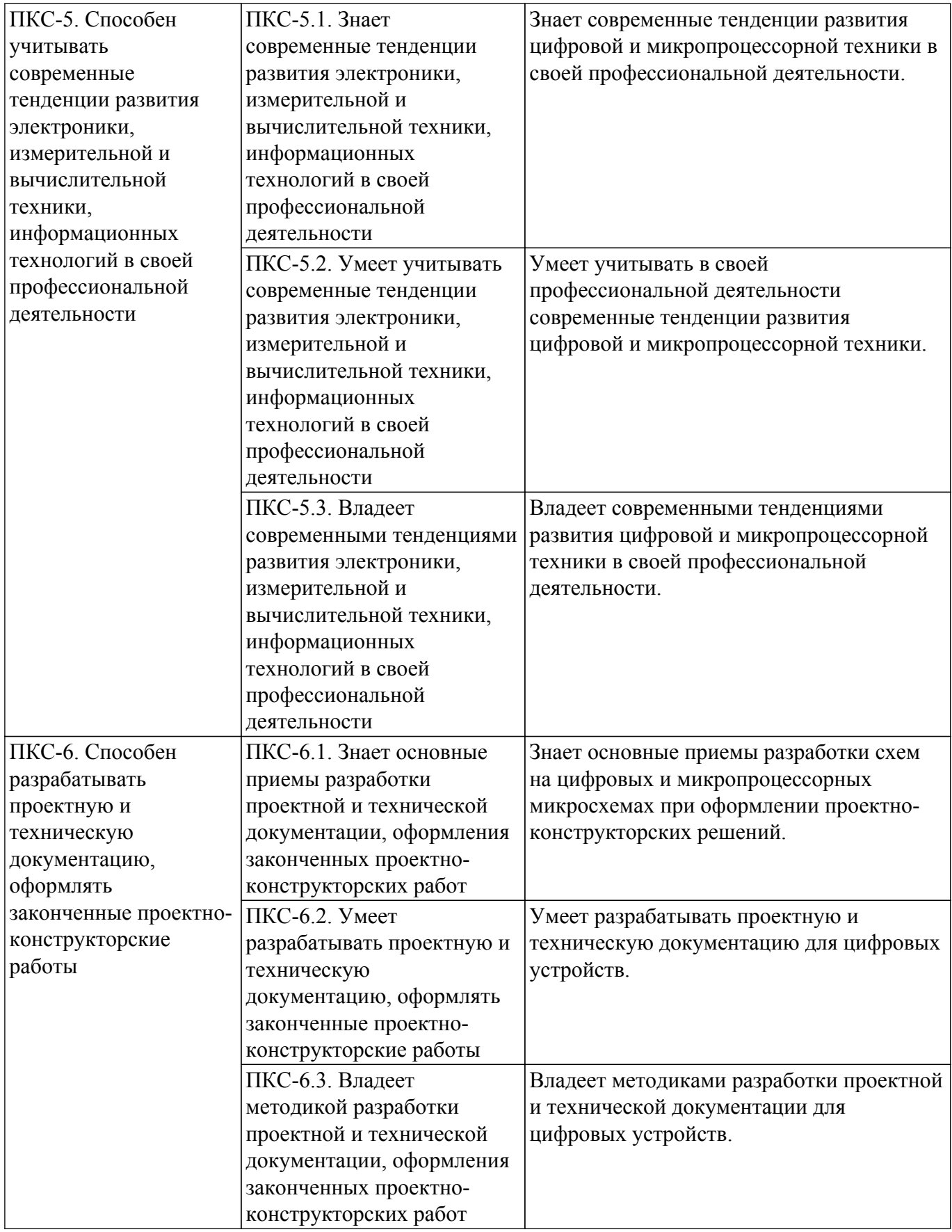

### **4. Объем дисциплины в зачетных единицах с указанием количества академических часов, выделенных на контактную работу обучающихся с преподавателем и на самостоятельную работу обучающихся**

Общая трудоемкость дисциплины составляет 10 зачетных единиц, 360 академических часов. Распределение трудоемкости дисциплины по видам учебной деятельности представлено в таблице 4.1.

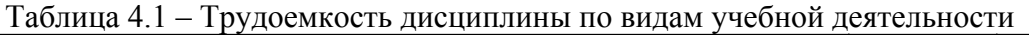

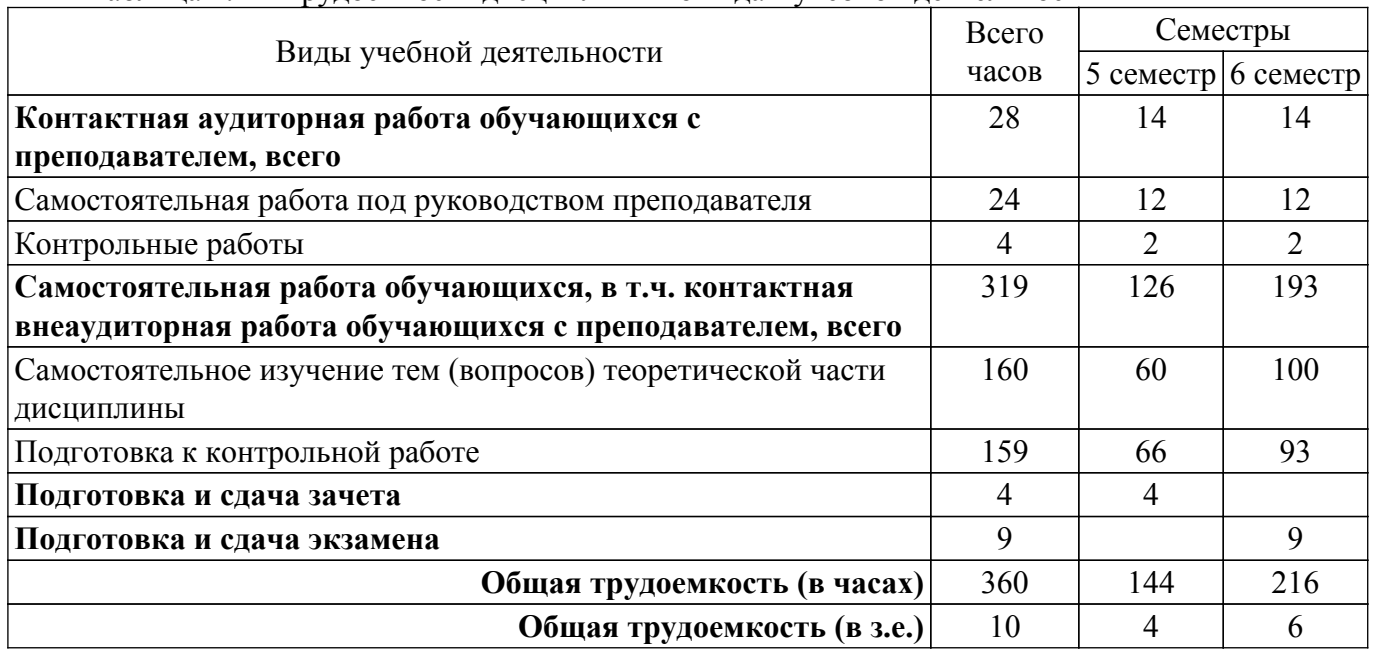

## **5. Структура и содержание дисциплины**

## **5.1. Разделы (темы) дисциплины и виды учебной деятельности**

Структура дисциплины по разделам (темам) и видам учебной деятельности приведена в таблице 5.1.

Таблица 5.1 – Разделы (темы) дисциплины и виды учебной деятельности

| Названия разделов (тем)<br>ДИСЦИПЛИНЫ | Контр.<br>раб. | CPII,<br>Ч.    | Сам.<br>раб.,<br>ч | Всего часов (без<br>промежуточной<br>аттестации) | Формируемые<br>компетенции |
|---------------------------------------|----------------|----------------|--------------------|--------------------------------------------------|----------------------------|
| 5 семестр                             |                |                |                    |                                                  |                            |
| 1 Основные понятия                    | $\overline{2}$ | 4              | 42                 | 48                                               | OIIK-3, $\Pi$ KP-3,        |
| микроэлектроники                      |                |                |                    |                                                  | $\Pi$ KC-5, $\Pi$ KC-6     |
| 2 Математические основы               |                | $\overline{4}$ | 42                 | 46                                               | ОПК-3, ПКР-3,              |
| цифровой электроники                  |                |                |                    |                                                  | $\Pi$ КС-5, $\Pi$ КС-6     |
| 3 Базовые логические элементы         |                | $\overline{4}$ | 42                 | 46                                               | ОПК-3, ПКР-3,              |
|                                       |                |                |                    |                                                  | ПКС-5, ПКС-6               |
| Итого за семестр                      | $\overline{2}$ | 12             | 126                | 140                                              |                            |
| 6 семестр                             |                |                |                    |                                                  |                            |
| 4 Цифровые устройства                 | $\overline{2}$ | $\overline{4}$ | 66                 | 72                                               | OIIK-3, $\Pi$ KP-3,        |
| комбинационного типа                  |                |                |                    |                                                  | ПКС-5, ПКС-6               |
| 5 Цифровые устройства                 |                | $\overline{4}$ | 66                 | 70                                               | ОПК-3, ПКР-3,              |
| последовательностного типа            |                |                |                    |                                                  | $\Pi$ KC-5, $\Pi$ KC-6     |
| 6 Полупроводниковые                   |                | $\overline{4}$ | 61                 | 65                                               | ОПК-3, ПКР-3,              |
| запоминающие устройства               |                |                |                    |                                                  | ПКС-5, ПКС-6               |
| Итого за семестр                      | $\overline{2}$ | 12             | 193                | 207                                              |                            |
| Итого                                 | $\overline{4}$ | 24             | 319                | 347                                              |                            |

### **5.2. Содержание разделов (тем) дисциплины**

Содержание разделов (тем) дисциплины приведено в таблице 5.2. Таблица 5.2 – Содержание разделов (тем) дисциплины

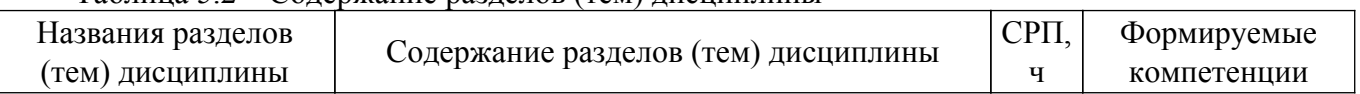

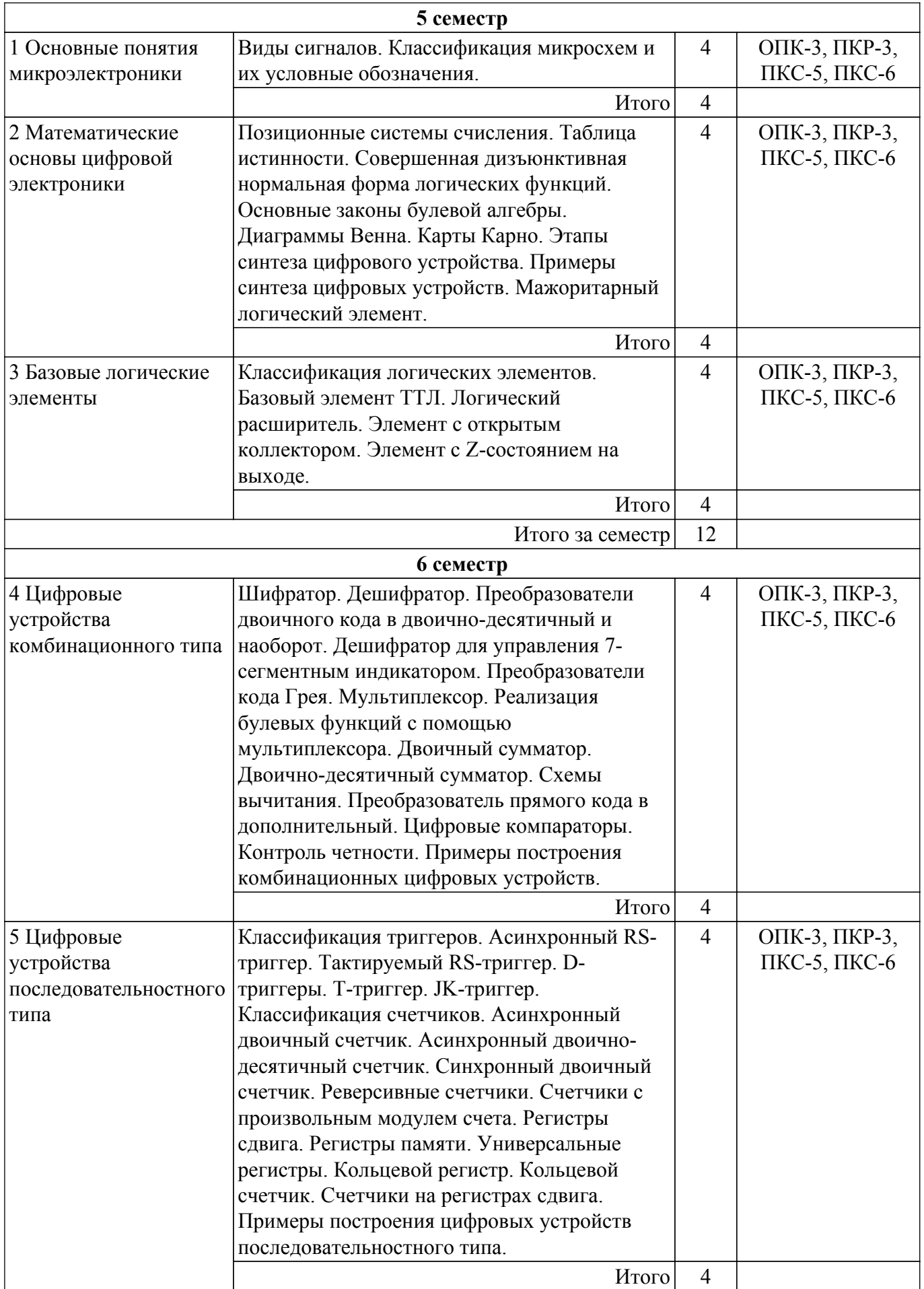

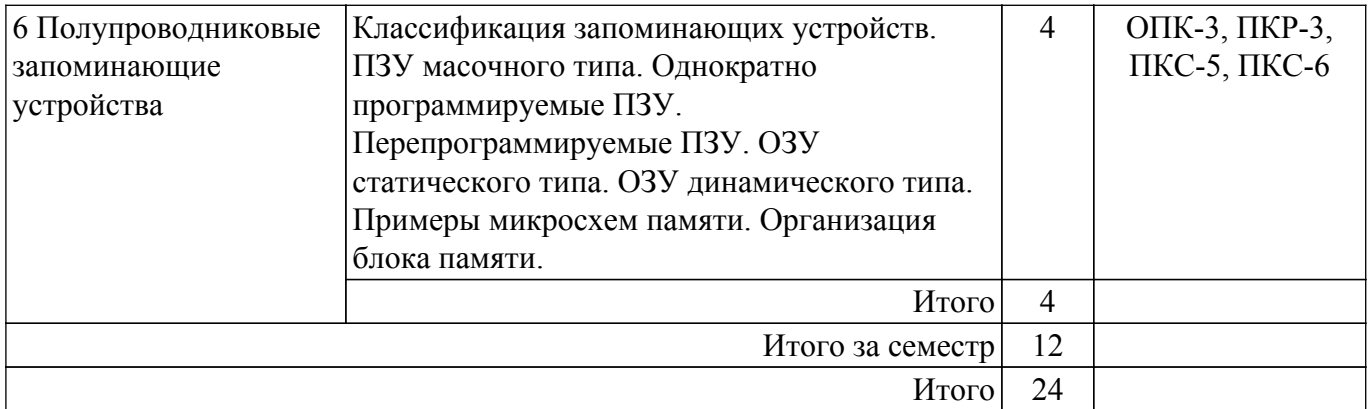

## **5.3. Контрольные работы**

Виды контрольных работ и часы на контрольные работы приведены в таблице 5.3. Таблица 5.3 – Контрольные работы

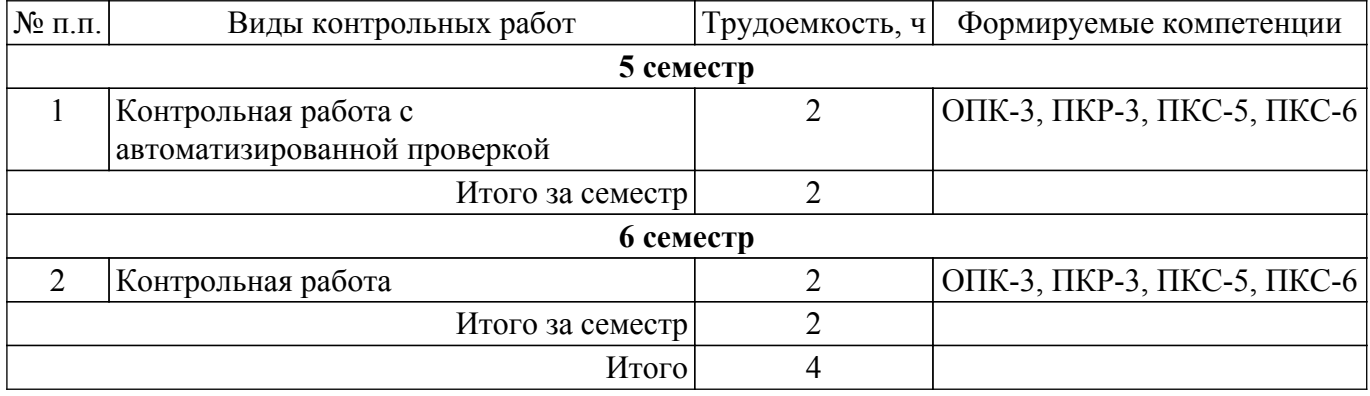

## **5.4. Лабораторные занятия**

Не предусмотрено учебным планом

## **5.5.Контроль самостоятельной работы (курсовой проект / курсовая работа)**

Не предусмотрено учебным планом

### **5.6. Самостоятельная работа**

Виды самостоятельной работы, трудоемкость и формируемые компетенции представлены в таблице 5.6.

Таблица 5.6. – Виды самостоятельной работы, трудоемкость и формируемые компетенции

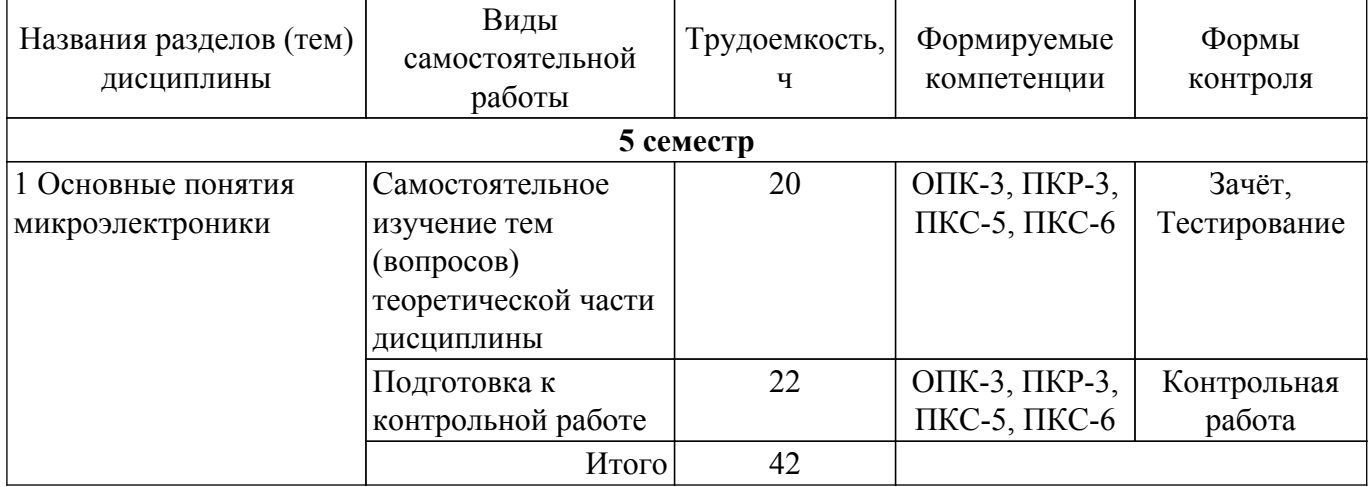

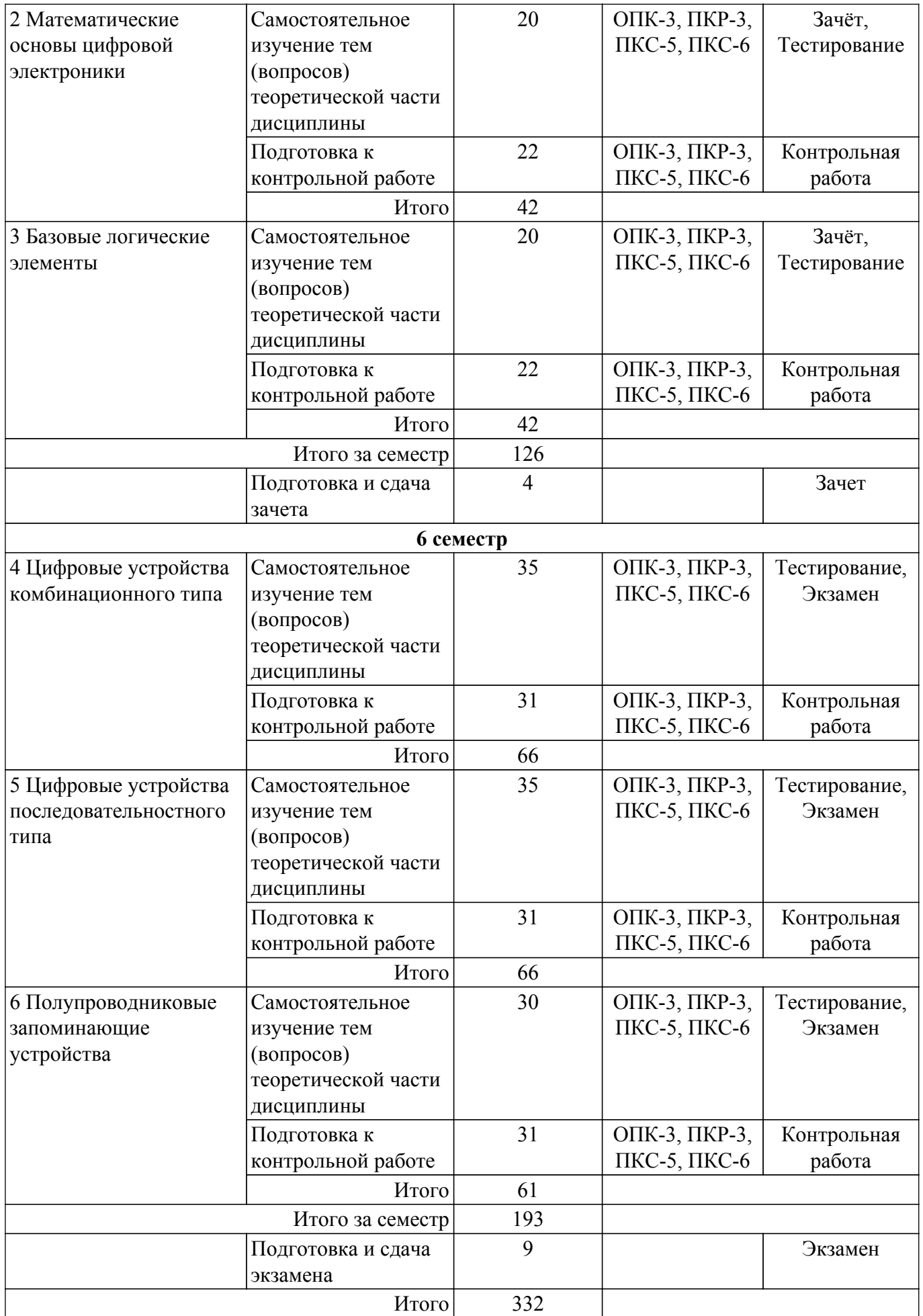

**5.7. Соответствие компетенций, формируемых при изучении дисциплины,**

#### **и видов учебной деятельности**

Соответствие компетенций, формируемых при изучении дисциплины, и видов учебной деятельности представлено в таблице 5.7.

Таблица 5.7 – Соответствие компетенций, формируемых при изучении дисциплины, и видов занятий

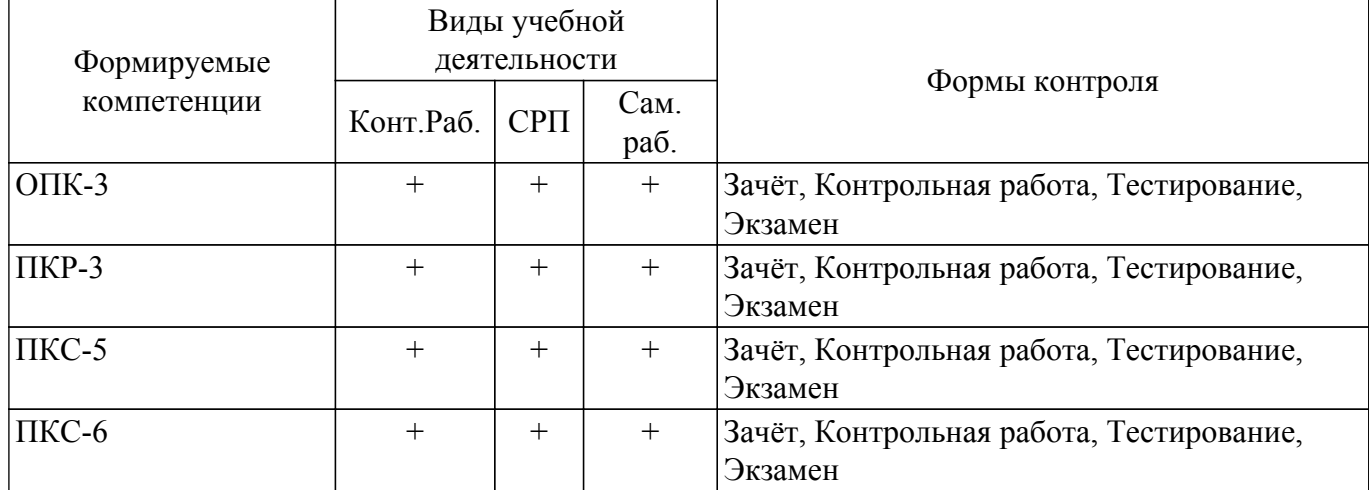

#### **6. Рейтинговая система для оценки успеваемости обучающихся**

Рейтинговая система не используется

#### **7. Учебно-методическое и информационное обеспечение дисциплины**

#### **7.1. Основная литература**

1. Шарапов А. В. Основы микропроцессорной техники: Учебное пособие / Шарапов А. В. - Томск: ТМЦДО, 2008. - 103 с. Доступ из личного кабинета студента. [Электронный ресурс]: — Режим доступа: [https://study.tusur.ru/study/library.](https://study.tusur.ru/study/library)

2. Шарапов А.В. Микроэлектроника: Уч. пособие / А.В. Шарапов– Томск: Томский государственный университет систем управления и радиоэлектроники, 2007 – 138 с. Доступ из личного кабинета студента. [Электронный ресурс]: — Режим доступа: <https://study.tusur.ru/study/library/>.

#### **7.2. Дополнительная литература**

1. Сажнев, А. М. Цифровые устройства и микропроцессоры : учебное пособие для академического бакалавриата / А. М. Сажнев. — 2-е изд., перераб. и доп. — М. : Юрайт, 2018. — 139 с. Доступ из личного кабинета студента. [Электронный ресурс]: — Режим доступа: <https://urait.ru/bcode/415416>.

## **7.3. Учебно-методические пособия**

#### **7.3.1. Обязательные учебно-методические пособия**

1. Воронин А. И. Цифровая и микропроцессорная техника : методические указания по организации самостоятельной работы для студентов заочной формы обучения направления подготовки 11.03.04 Электроника и наноэлектроника, обучающихся с применением дистанционных образовательных технологий / А. И. Воронин, С. Г. Михальченко. – Томск : ФДО, ТУСУР, 2018. – 22 с. Доступ из личного кабинета студента. [Электронный ресурс]: — Режим доступа:<https://study.tusur.ru/study/library>.

#### **7.3.2. Учебно-методические пособия для лиц с ограниченными возможностями здоровья и инвалидов**

Учебно-методические материалы для самостоятельной и аудиторной работы обучающихся из числа лиц с ограниченными возможностями здоровья и инвалидов предоставляются в формах, адаптированных к ограничениям их здоровья и восприятия информации.

### **Для лиц с нарушениями зрения:**

– в форме электронного документа;

– в печатной форме увеличенным шрифтом.

**Для лиц с нарушениями слуха:**

– в форме электронного документа;

– в печатной форме.

#### **Для лиц с нарушениями опорно-двигательного аппарата:**

– в форме электронного документа;

– в печатной форме.

### **7.4. Иное учебно-методическое обеспечение**

1. Шарапов А.В. Основы микропроцессорной техники [Электронный ресурс]: электронный курс / А.В. Шарапов– Томск: ТУСУР, 2018 (доступ из личного кабинета студента) .

### **7.5. Современные профессиональные базы данных и информационные справочные системы**

1. При изучении дисциплины рекомендуется обращаться к современным базам данных, информационно-справочным и поисковым системам, к которым у ТУСУРа открыт доступ: <https://lib.tusur.ru/ru/resursy/bazy-dannyh>.

### **8. Материально-техническое и программное обеспечение дисциплины**

## **8.1. Общие требования к материально-техническому и программному обеспечению дисциплины**

Учебные аудитории для проведения занятий лабораторного типа, групповых и индивидуальных консультаций, текущего контроля и промежуточной аттестации, для самостоятельной работы студентов

634034, Томская область, г. Томск, Вершинина улица, д. 74, 207 ауд.

Описание имеющегося оборудования:

- Веб-камера 6 шт.;
- Наушники с микрофоном 6 шт.;
- Комплект специализированной учебной мебели;
- Рабочее место преподавателя.

Программное обеспечение:

- 7-Zip;
- Google Chrome;
- Kaspersky Endpoint Security для Windows;
- LibreOffice;
- Microsoft Windows;

### **8.2. Материально-техническое и программное обеспечение для самостоятельной работы**

Для самостоятельной работы используются учебные аудитории (компьютерные классы), расположенные по адресам:

- 634050, Томская область, г. Томск, Ленина проспект, д. 40, 233 ауд.;

- 634045, Томская область, г. Томск, ул. Красноармейская, д. 146, 209 ауд.;

- 634034, Томская область, г. Томск, Вершинина улица, д. 47, 126 ауд.;

- 634034, Томская область, г. Томск, Вершинина улица, д. 74, 207 ауд.

Описание имеющегося оборудования:

- учебная мебель;

- компьютеры;

- компьютеры подключены к сети «Интернет» и обеспечивают доступ в электронную информационно-образовательную среду ТУСУРа.

Перечень программного обеспечения:

- Microsoft Windows;
- OpenOffice;
- Kaspersky Endpoint Security 10 для Windows;
- 7-Zip;

- Google Chrome.

#### **8.3. Материально-техническое обеспечение дисциплины для лиц с ограниченными возможностями здоровья и инвалидов**

Освоение дисциплины лицами с ограниченными возможностями здоровья и инвалидами осуществляется с использованием средств обучения общего и специального назначения.

При занятиях с обучающимися с **нарушениями слуха** предусмотрено использование звукоусиливающей аппаратуры, мультимедийных средств и других технических средств приема/передачи учебной информации в доступных формах, мобильной системы преподавания для обучающихся с инвалидностью, портативной индукционной системы. Учебная аудитория, в которой занимаются обучающиеся с нарушением слуха, оборудована компьютерной техникой, аудиотехникой, видеотехникой, электронной доской, мультимедийной системой.

При занятиях с обучающимися с **нарушениями зрения** предусмотрено использование в лекционных и учебных аудиториях возможности просмотра удаленных объектов (например, текста на доске или слайда на экране) при помощи видеоувеличителей для комфортного просмотра.

При занятиях с обучающимися с **нарушениями опорно-двигательного аппарата** используются альтернативные устройства ввода информации и другие технические средства приема/передачи учебной информации в доступных формах, мобильной системы обучения для людей с инвалидностью.

## **9. Оценочные материалы и методические рекомендации по организации изучения дисциплины**

#### **9.1. Содержание оценочных материалов для текущего контроля и промежуточной аттестации**

Для оценки степени сформированности и уровня освоения закрепленных за дисциплиной компетенций используются оценочные материалы, представленные в таблице 9.1.

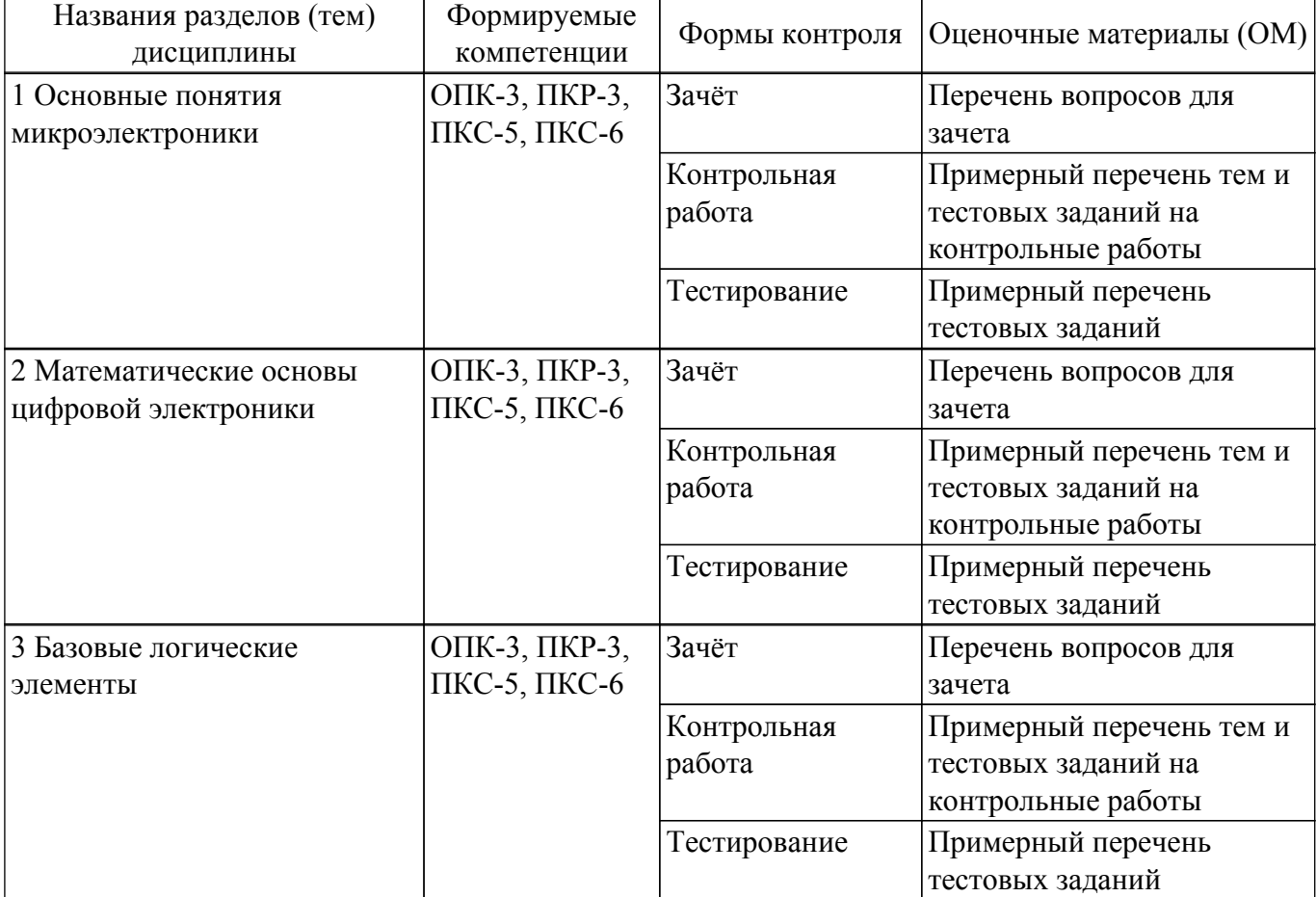

Таблица 9.1 – Формы контроля и оценочные материалы

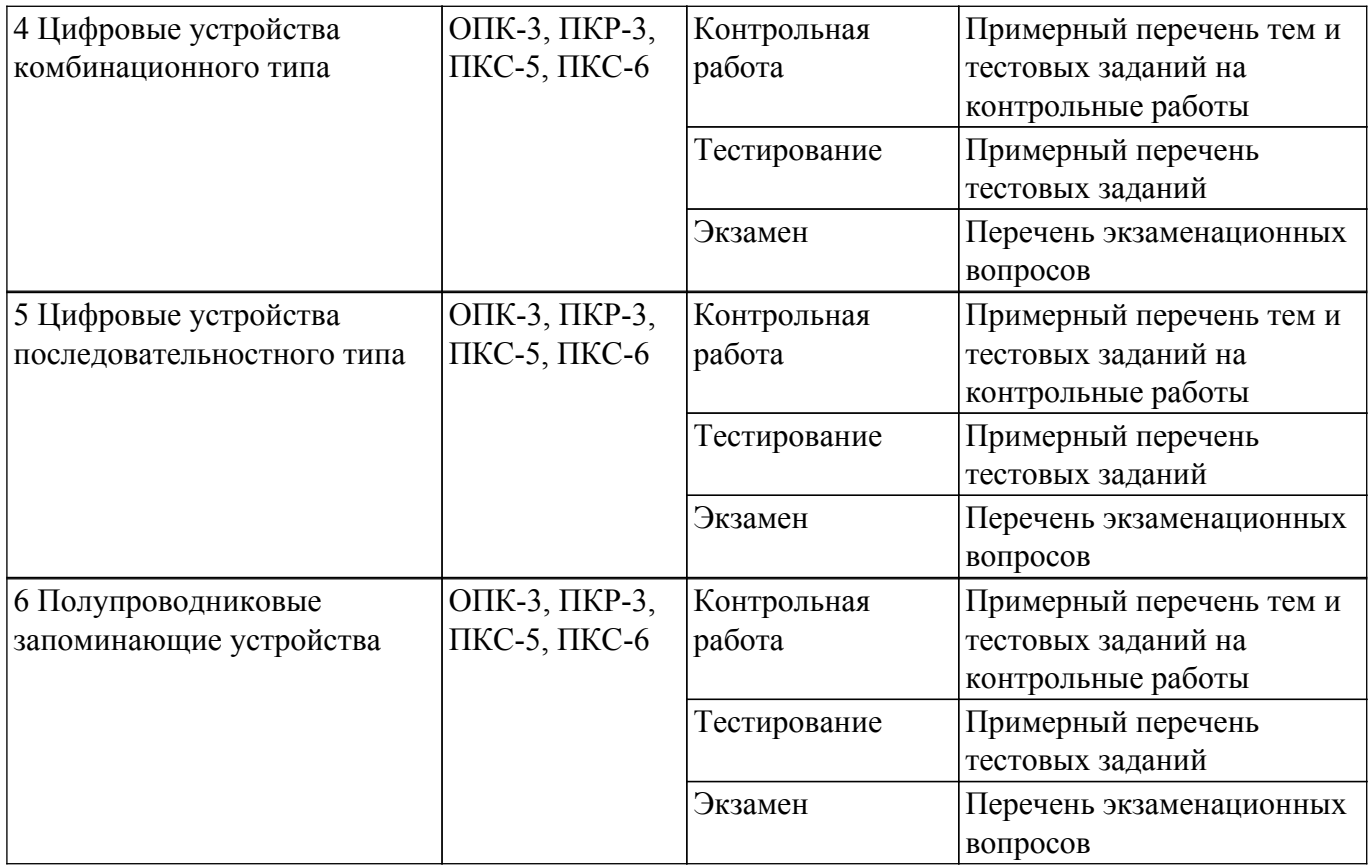

Шкала оценки сформированности отдельных планируемых результатов обучения по дисциплине приведена в таблице 9.2.

Таблица 9.2 – Шкала оценки сформированности планируемых результатов обучения по дисциплине

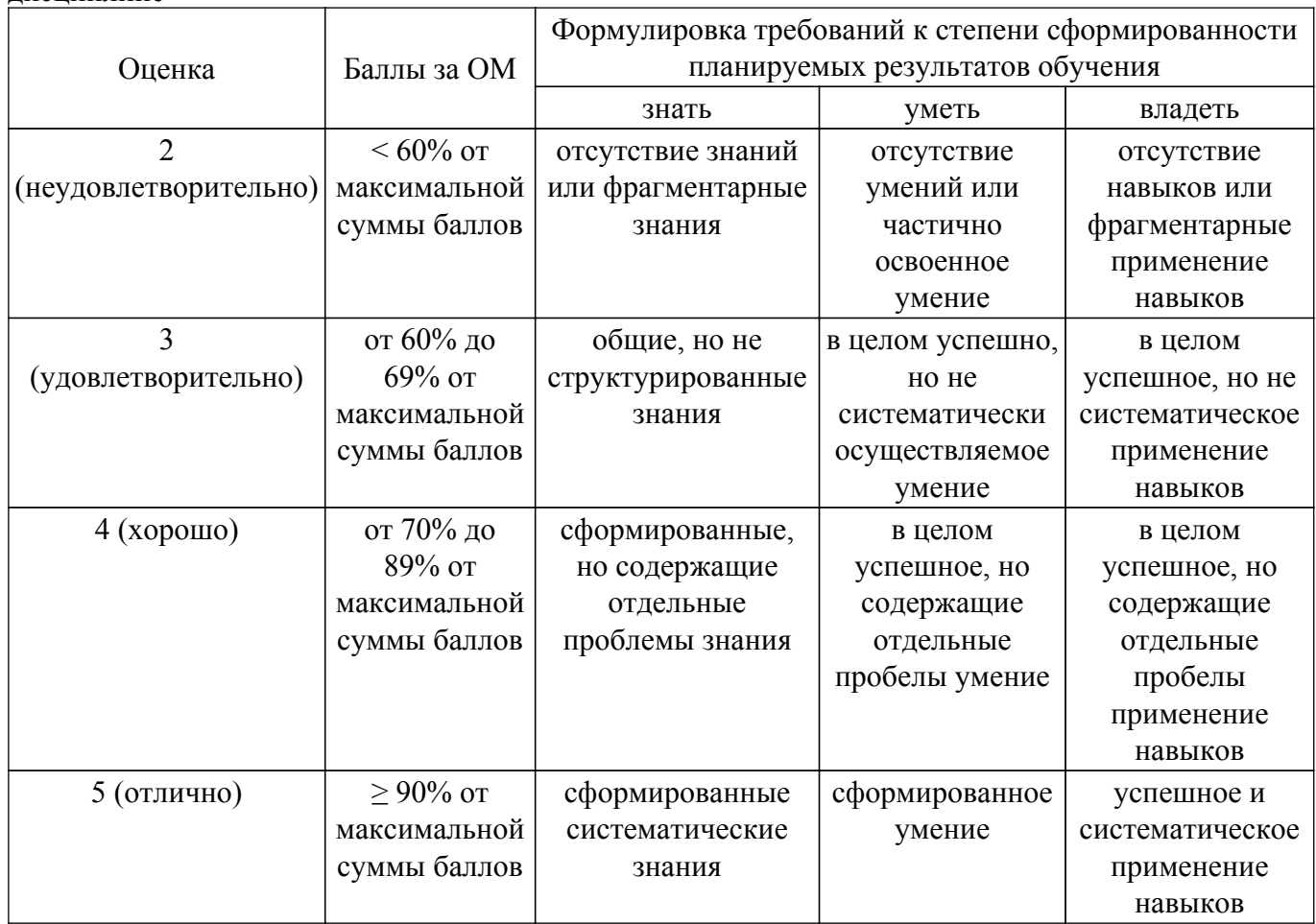

Шкала комплексной оценки сформированности компетенций приведена в таблице 9.3. Таблица 9.3 – Шкала комплексной оценки сформированности компетенций

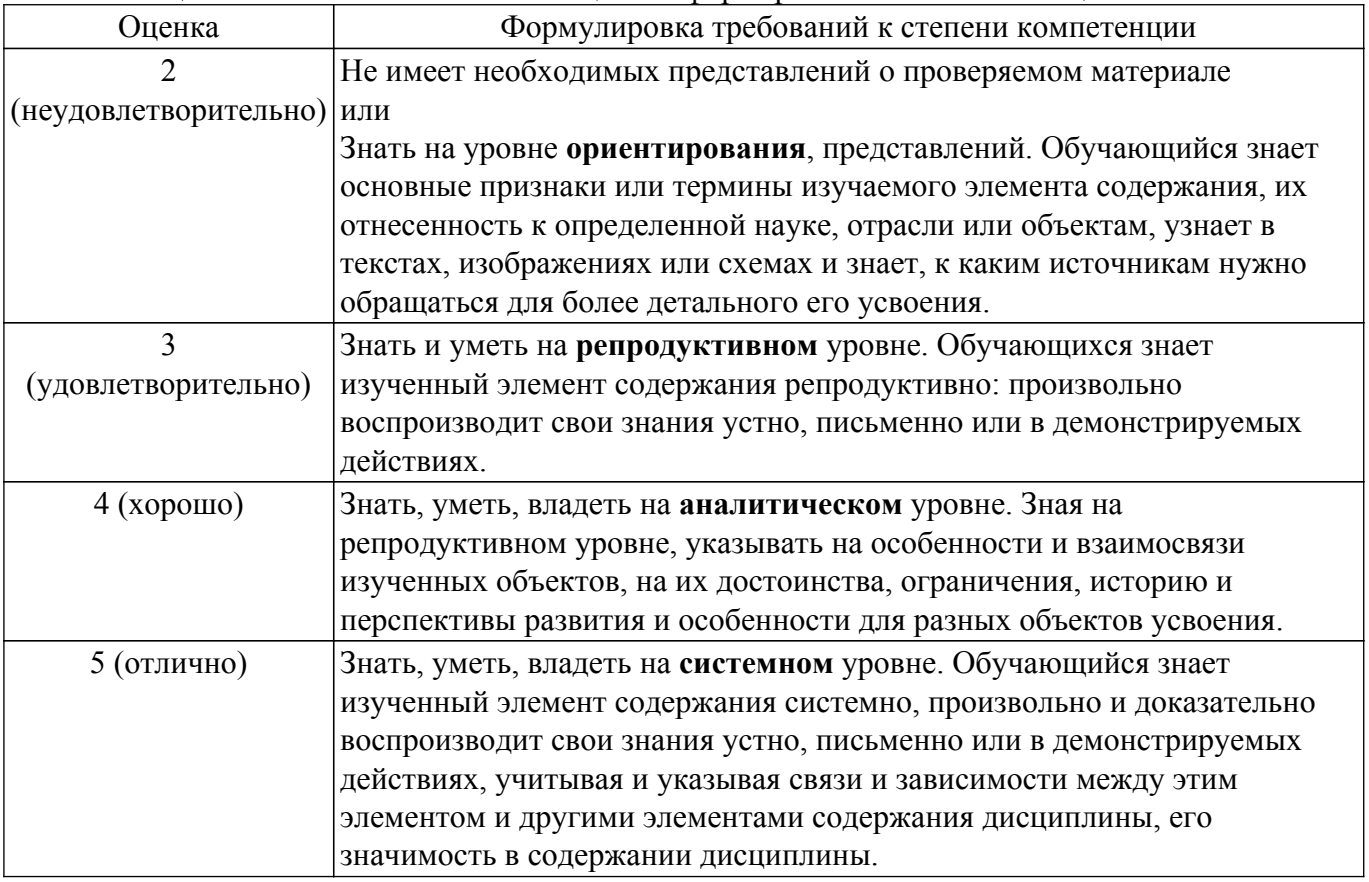

### **9.1.1. Примерный перечень тестовых заданий**

- 1. К какому типу относятся AVR-микроконтроллеры?
	- а) CISC
	- б) RISC
- 2. Укажите разрядность ячеек FLASH-памяти программ AVR-микроконтроллеров
	- а) 8
	- б)16
	- в) 32
- 3. Сколько регистров содержит регистровый файл AVR-микроконтроллеров?
	- а) 8
	- б) 16
	- в) 32
- 4. Укажите символическое обозначение регистра состояния AVR-микроконтроллеров. а) PSW
	- б) SREG
- 5. Укажите символическое обозначение энергонезависимой памяти данных AVRмикроконтроллеров.
	- а) SRAM
	- б) FLASH
	- в) EEPROM
- 6. Укажите символическое обозначение директивы ассемблера, которая используется для подключения файла определения адресов регистров ввода/вывода.
	- а) DEVICE
	- б) INCLUDE
	- в) CSEG
- 7. Сколько выводов имеет микросхема ATtiny15L?
	- а) 8
	- б) 20

в) 40

- 8. В каких регистрах можно прочитать результат выполнения команд в микроконтроллере ATtmega8:
	- ldi r16,25 ldi r17,27 mul r16,r17
	- а) r0
	- $6)$  r1
	- в) r16
	- г) r17
- 9. Заглавными буквами укажите мнемонику команды сброса сторожевого таймера. Ответ\_\_\_\_\_\_\_.
- 10. Заглавными буквами укажите символическое обозначение регистра направления порта В. Ответ \_\_\_\_\_\_.
- 11. Какой из указателей используется для доступа к данным, записанным в памяти программ?
	- а) X
	- $6) Y$
	- в)  $Z$
	- г) W
- 12. Сколько выводов имеет микросхема ATmega8?
	- а) 8
	- б) 28
	- в) 40
- 13. Указать объем EEPROM ATmega8 в байтах. Ответ:\_\_\_\_\_\_\_\_\_\_.
- 14. Указать объем SRAM ATmega8 в байтах. Ответ:
- 15. В приведенном списке указать регистры выходного сравнения таймера 1 ATtiny15L а) SREG
	- б) TIMSK
	- в) TIFR
	- г) TCCR1
	- д) TCNT1
	- е) OCR1A
	- ж) OCR1B
	- з) EECR
- 16. Записать мнемонику команды вызова подпрограммы микроконтроллера ATtiny15L (заглавными буквами). Ответ:
- 17. Какой командой можно перевести микроконтроллер AVR в спящий режим (мнемонику команды записать заглавными буквами)? Ответ: \_\_\_\_\_\_\_\_\_.
- 18. Указать сигналы, которые используются при программировании микроконтроллера ATtiny15L
	- а) ADC0
	- б) MOSI
	- в) MISO
	- г) SCK
	- д) AREF
- 19. Записать мнемонику команды загрузки байта из программной памяти микроконтроллера ATtiny15L (заглавными буквами). Ответ:
- 20. Указать содержимое регистра r1 микроконтроллера ATtmega8 после выполнения команд (в виде байта 1 и 0):

 ldi r16, 25 ldi r17, 27

mul r16, r17 OTBeT:

## **9.1.2. Перечень экзаменационных вопросов**

1. Указать содержимое регистра r0 микроконтроллера ATtmega8 после выполнения команд (в виде байта 1 и 0):

 ldi r16, 25 ldi r17, 27 mul r16, r17  $O_{\text{TBET}}$ :

- 2. Указать содержимое регистра r1микроконтроллера ATtmega8 после выполнения команд (в виде байта 1 и 0):
	- ldi r16, 25 mov r17,r16
	-
	- swap r17

mul r16, r17  $O \text{TB}$ .

- 3. Указать содержимое регистра r0 микроконтроллера ATtmega8 после выполнения команд (в виде байта 1 и 0):
	- ldi r16, 25
	- mov r17,r16
	- swap r17

mul r16,  $r17$  Ответ:

- 4. Указать содержимое регистра r17 микроконтроллера ATtmega8 после выполнения команд (в виде байта 1 и 0):
	- clc ser r17
	- ror r17
	-
	- swap r17 OTBer:
- 5. Указать байт данных (в виде набора 1 и 0), который надо записать в регистр TCCR1, чтобы настроить таймер/счетчик 1 на работу в режиме ШИМ с частотой тактирования СКх4, 1 при сбросе, 0 при сравнении. Ответ:
- 6. Указать байт данных (в виде набора 1 и 0), который надо записать в регистр TCCR1, чтобы настроить таймер/счетчик 1 на работу в режиме ШИМ с частотой тактирования СК/4, 1 при сбросе, 0 при сравнении. Ответ:
- 7. Указать байт данных (в виде набора 1 и 0), который надо записать в регистр TCCR1, чтобы настроить таймер/счетчик 1 на работу в режиме ШИМ с частотой тактирования СК/4, 0 при сбросе, 1 при сравнении. Ответ:
- 8. Указать байт данных (в виде набора 1 и 0), который надо записать в регистр TCCR1, чтобы настроить таймер/счетчик 1 на работу в режиме ШИМ с частотой тактирования СКх4, 0 при сбросе, 1 при сравнении. Ответ:
- 9. Указать байт данных (в виде набора 1 и 0), который надо записать в регистр TCCR1, чтобы настроить таймер/счетчик 1 на работу в режиме ШИМ с частотой тактирования СКх16, 1 при сбросе, 0 при сравнении. Ответ:
- 10. Указать байт данных (в виде набора 1 и 0), который надо записать в регистр TCCR1, чтобы настроить таймер/счетчик 1 на работу в режиме ШИМ с частотой тактирования СК/16, 1 при сбросе, 0 при сравнении. Ответ:

## **9.1.3. Перечень вопросов для зачета**

1. Регистр SREG в пространстве регистров ввода/вывода имеет адрес \$3F. Указать его адрес в едином адресном пространстве памяти данных микроконтроллера ATtmega8 (в виде байта 1 и 0).

Ответ: \_\_\_\_\_\_\_\_\_\_.

2. Регистр TIMSK в пространстве регистров ввода/вывода имеет адрес \$39. Указать его адрес в едином адресном пространстве памяти данных микроконтроллера ATtmega8 (в виде байта 1 и 0).

Ответ: \_\_\_\_\_\_\_\_\_\_.

- 3. Указать адрес вектора прерывания по завершению процесса аналого-цифрового преобразования в АЦП микроконтроллера ATtmega8 (в виде байта 1 и 0). Ответ: \_\_\_\_\_\_\_\_\_\_.
- 4. 4. Указать адрес вектора прерывания по переполнению таймера/счетчика 0 микроконтроллера ATtmega8 (в виде байта 1 и 0). Ответ: \_\_\_\_\_\_\_\_\_\_.
- 5. 5. Указать содержимое регистра r20 после выполнения команд (в виде байта 1 и 0).

 ldi r20,low(1000) swap r20 Ответ: \_\_\_\_\_\_\_\_\_\_.

- 6. Указать содержимое регистра r20 после выполнения команд (в виде байта 1 и 0). ldi r20,high(1000) swap r20 Ответ: \_\_\_\_\_\_\_\_\_\_.
- 7. Определить содержимое порта В (в виде байта 1 и 0) после выполнения команды PORTB $=0x8F$ ; если до ее выполнения в порту было 0x12. Ответ:
- 8. 2. Определить содержимое порта В (в виде байта 1 и 0) после выполнения команды PORTB $&=0x8F$ ; если до ее выполнения в порту было 0х12. Ответ:
- 9. Определить содержимое порта В (в виде байта 1 и 0) после выполнения команды PORTB^=0x8F; если до ее выполнения в порту было 0х12. Ответ:
- 10. Определить содержимое порта В (в виде байта 1 и 0) после выполнения команды PORTB|=0xF0; если до ее выполнения в порту было 0х12. Ответ:

## **9.1.4. Примерный перечень тем и тестовых заданий на контрольные работы**

Цифровая и микропроцессорная техника.

- 1. Определить содержимое порта В (в виде байта 1 и 0) после выполнения команды PORTB&=0xF0; если до ее выполнения в порту было 0x12. Ответ:
- 2. Определить содержимое порта В (в виде байта 1 и 0) после выполнения команды PORTB^=0xF0; если до ее выполнения в порту было 0х12. Ответ:
- 3. Определить содержимое порта В (в виде байта 1 и 0) после выполнения команды PORTB=~PORTB; если до ее выполнения в порту было 0х12. Ответ:
- 4. Определить содержимое порта В (в виде байта 1 и 0) после выполнения команды PORTB=~(PORTB); если до ее выполнения в порту было 0х13. Ответ:
- 5. Определить период мигания светодиода, подключенного к линии PORTB.0 микроконтроллера ATmega16 (в мс) при выполнении программы:

```
\#include \leqmega16.h>
#include <delay.h> 
char ctr=0;
void main(void){
PORTB=0x01;
DDRB=0x01;
while(1)\{delay ms(20);
ctr++;
if (ctr==35)\{ctr=0;
PORTB.0^{\sim}=1;
};
}
Ответ: ___________.
```
6. Определить число (в виде байта 1 и 0), высвечиваемое горящими светодиодами, подключенными к порту В микроконтроллера ATmega16, после выполнении программы: #include  $\leq$ mega16.h>

```
#include <delay.h> 
void main(void){
PORTB=0x00;
DDRB=0xFF:
while (PORTB \le 100) {
delay ms(200);
PORTB++; };
}
Ответ: __________.
```
7. Сколько секунд будут мигать светодиоды, подключенные к порту В микроконтроллера

ATmega16, при выполнении программы:  $\#$ include  $\leq$ mega16.h>  $\#$ include  $\le$ delay.h $>$ void main(void){ PORTB=0x00: DDRB=0xFF; while  $(PORTB \leq \sim(56))$ delay\_ms(500);  $PORTB++;$  }; } Ответ: \_\_\_\_\_\_\_\_.

- 8. В каком регистре можно прочитать результат выполнения команд в микроконтроллере ATtmega8:
	- ldi r16,5 ldi r17,7 mul r16,r17 а) r0 б) r16 в) r17

9. Укажите мнемонику команды сброса сторожевого таймера

- а) SLEEP
- б) WDR
- в) BRTS
- 10. Укажите символическое обозначение регистра направления порта В
	- а) PORTB
	- б) DDRB
	- в) PINB

Цифровая и микропроцессорная техника

Цель текстовой контрольной работы– приобретение навыков построения и испытания цифровых устройств комбинационного типа с использованием пакета ASIMEC.

1. Исследовать работу цифрового индикатора, подавая различные сочетания уровней цифровых сигналов на его входы. Какой уровень разрешает его работу? В каком диапазоне меняются числа на индикаторе? Что будет, если хотя бы один вход оставить неподключенным?

2. Экспериментально снять таблицу истинности для устройства изменяя уровни сигналов на входах А и В. Записать логическую функцию F и показать возможность упрощения устройства.

3. Реализовать на логических элементах полный одноразрядный сумматор и убедиться в правильности его функционирования. С использованием полных одноразрядных сумматоров построить сигнальное устройство, формирующее на выходе логическую 1, если на любые N входов из 7 поданы логические 1 (для восьмого варианта N=0).

4. Спроектировать устройство на логических элементах по заданной таблице истинности и проверить его работу экспериментально. Номер варианта (функцию F1…F8) задает преподаватель.

5. На заданной элементной базе построить комбинационное цифровое устройство (рис. 5). Собрать устройство на макетном поле. Разработать программу проведения эксперимента по его испытанию. Провести эксперимент и зафиксировать его результаты. Номер варианта задает преподаватель.

6. Испытать счетный триггер, реализовав его на D-триггере с динамическим тактовым входом (рис. 6). Масштаб времени при моделировании в реальном времени принимается равным 1.

7. На четырех Т-триггерах построить четырехразрядный асинхронный двоичный счетчик, формирующий сигналы A, B, C, D при счете импульсов задающего генератора и проверить его работу с помощью осциллографа. Оценить частоту импульсов на выходах G, A, B, C, D.

8. Спроектировать генератор импульсов по заданной временной диаграмме его сигнала в течение периода на 16 тактах. Выбирается один из 10 вариантов исходных данных. Время одного такта – 1 мс.

9. По заданной временной диаграмме сигнала на выходе проектируемого генератора заполнить карту Карно и записать 117 минимизированное выражение для булевой функции F, реализуемой комбинационной частью устройства.

10. Собрать полную схему генератора и проверить его работу, подключив осциллограф к выходу устройства. Соответствует ли полученная временная диаграмма выходного сигнала генератора заданной? Устранить ошибки в проектировании устройства, если выходной сигнал отличается от заданного.

#### **9.2. Методические рекомендации**

Учебный материал излагается в форме, предполагающей самостоятельное мышление студентов, самообразование. При этом самостоятельная работа студентов играет решающую роль в ходе всего учебного процесса.

Начать изучение дисциплины необходимо со знакомства с рабочей программой, списком учебно-методического и программного обеспечения. Самостоятельная работа студента включает работу с учебными материалами, выполнение контрольных мероприятий, предусмотренных учебным планом.

В процессе изучения дисциплины для лучшего освоения материала необходимо регулярно обращаться к рекомендуемой литературе и источникам, указанным в учебных материалах; пользоваться через кабинет студента на сайте Университета образовательными ресурсами электронно-библиотечной системы, а также общедоступными интернет-порталами, содержащими научно-популярные и специализированные материалы, посвященные различным аспектам учебной дисциплины.

При самостоятельном изучении тем следуйте рекомендациям:

– чтение или просмотр материала осуществляйте со скоростью, достаточной для индивидуального понимания и освоения материала, выделяя основные идеи; на основании изученного составить тезисы. Освоив материал, попытаться соотнести теорию с примерами из практики;

– если в тексте встречаются незнакомые или малознакомые термины, следует выяснить их значение для понимания дальнейшего материала;

– осмысливайте прочитанное и изученное, отвечайте на предложенные вопросы.

Студенты могут получать индивидуальные консультации, в т.ч. с использованием средств телекоммуникации.

По дисциплине могут проводиться дополнительные занятия, в т.ч. в форме вебинаров. Расписание вебинаров и записи вебинаров публикуются в электронном курсе по дисциплине.

#### **9.3. Требования к оценочным материалам для лиц с ограниченными возможностями здоровья и инвалидов**

Для лиц с ограниченными возможностями здоровья и инвалидов предусмотрены дополнительные оценочные материалы, перечень которых указан в таблице 9.4.

Таблица 9.4 – Дополнительные материалы оценивания для лиц с ограниченными возможностями здоровья и инвалидов

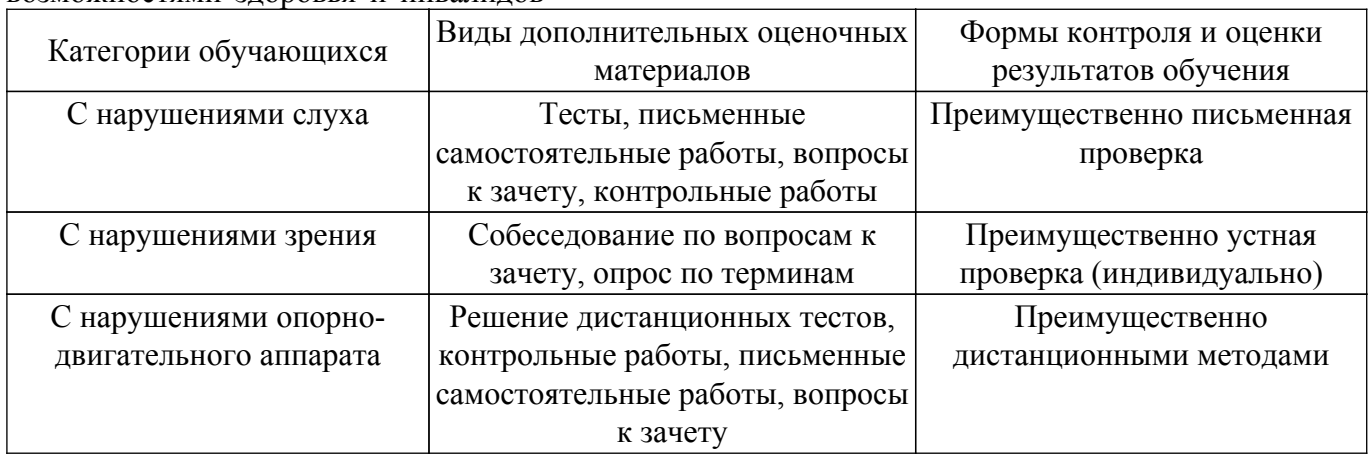

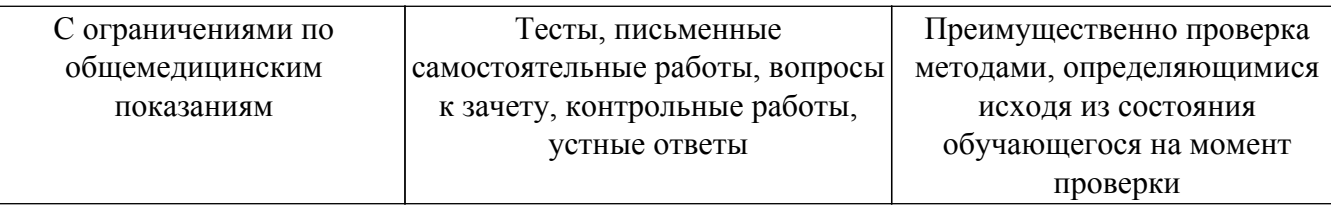

#### **9.4. Методические рекомендации по оценочным материалам для лиц с ограниченными возможностями здоровья и инвалидов**

Для лиц с ограниченными возможностями здоровья и инвалидов предусматривается доступная форма предоставления заданий оценочных средств, а именно:

- в печатной форме;
- в печатной форме с увеличенным шрифтом;
- в форме электронного документа;
- методом чтения ассистентом задания вслух;
- предоставление задания с использованием сурдоперевода.

Лицам с ограниченными возможностями здоровья и инвалидам увеличивается время на подготовку ответов на контрольные вопросы. Для таких обучающихся предусматривается доступная форма предоставления ответов на задания, а именно:

- письменно на бумаге;
- набор ответов на компьютере;
- набор ответов с использованием услуг ассистента;

– представление ответов устно.

Процедура оценивания результатов обучения лиц с ограниченными возможностями здоровья и инвалидов по дисциплине предусматривает предоставление информации в формах, адаптированных к ограничениям их здоровья и восприятия информации:

### **Для лиц с нарушениями зрения:**

- в форме электронного документа;
- в печатной форме увеличенным шрифтом.
- **Для лиц с нарушениями слуха:**
- в форме электронного документа;

– в печатной форме.

## **Для лиц с нарушениями опорно-двигательного аппарата:**

## – в форме электронного документа;

– в печатной форме.

При необходимости для лиц с ограниченными возможностями здоровья и инвалидов процедура оценивания результатов обучения может проводиться в несколько этапов.

## **ЛИСТ СОГЛАСОВАНИЯ**

Рассмотрена и одобрена на заседании кафедры ПрЭ протокол № 9 от «15 » 11 2019 г. протокол № 9 от «<u>15 » 11 2019</u> г.

# **СОГЛАСОВАНО:**

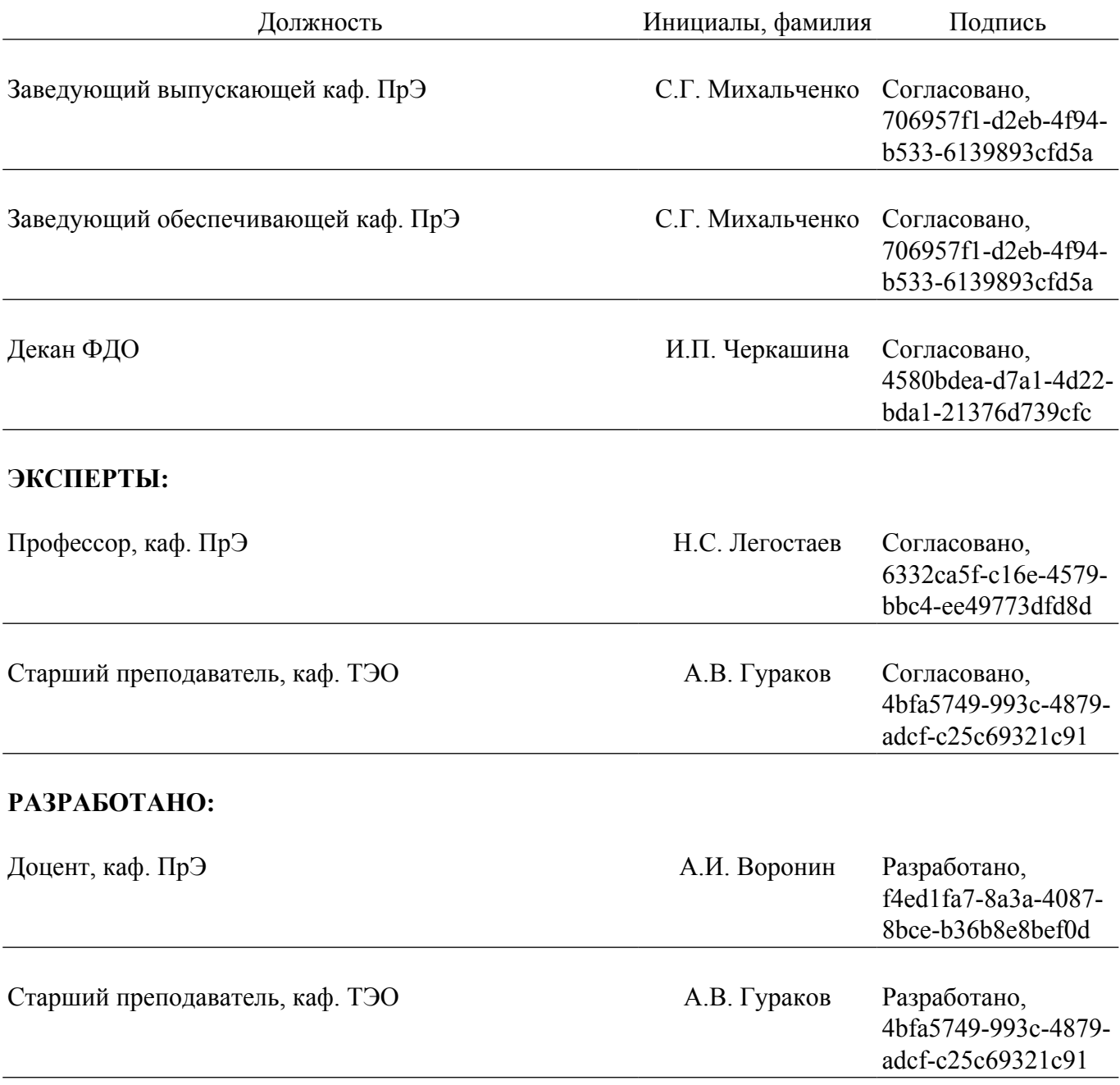